## SAP ABAP table INV\_PARAM\_INV\_OUTBOUND\_SER {Parameters for Outbound Bills/Incoming Payments per Agreemnt}

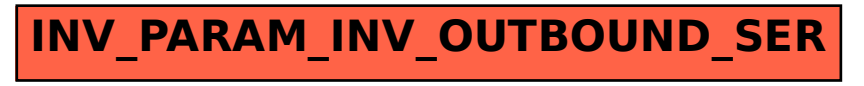